## Des milliers de journaux et magazines. Une app.

Thousands of newspapers and magazines. One app.

Connectez-vous au réseau WiFi puis ouvrez l'application PressReader ou allez sur pressreader.com

Connect to the WiFi and launch the PressReader app or visit pressreader.com

For more ways to connect, ask your librarian. Demandez à votre bibliothécaire, pour d'autres façons de vous connecter

 $\Box$  pres

**RIHANNA** 

son STYLE,<br>ses AMIS,<br>sa FAMILLE

MacBook

The Washington Pos

**CORRIERE DELLA SERA** 

 $\frac{2}{3}$   $\frac{2}{3}$ 

icisco Chronicl

U.S. phasing out<br>Dreamers' status

- 3

 $\equiv$  8

taan<br>Tarihi

RHEINISCHE POST<sup>®</sup>  $-3$ 

**De Branches des Ser** 

AKERS AND

**CHINADAILY** 

**Clarin** 

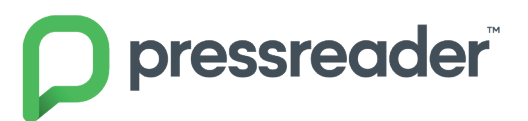

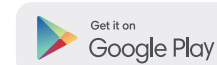

Baire

**Example Pixels DR DRADE YOU** 

WITH LOVE! **JEAN-PAUL** 

> Download on the App Store

Get it from Microsoft

Kevin **Burant** Durant<br>Builds<br>An Empire

FACEBOOK, GOOGI